#### **A 12/2013. (III. 29.) NFM rendelet szakmai és vizsgakövetelménye alapján.**

#### **Szakképesítés, azonosítószáma és megnevezése**

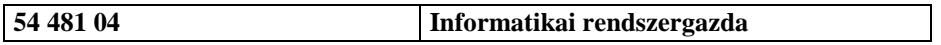

### **Tájékoztató:**

A vizsgázó az első lapra írja fel a nevét!

Ha a vizsgafeladat kidolgozásához több lapot használ fel, a nevét valamennyi lapon fel kell tüntetnie, és a lapokat sorszámmal el kell látnia.

### **Használható segédeszköz:** -

## **Útmutató:**

A feladatlap tesztkérdéseket tartalmaz, minden kérdésre egy helyes válasz van, minden helyes válasz 5 pontot ér. Ha egy kérdésre több válaszlehetőséget jelöl meg a vizsgázó (függetlenül attól, hogy a helyes választ is bejelölte-e), vagy a megjelölt válasz helytelen, a kérdésre a pontszáma 0. A javított válaszok csak akkor értékelhetők, ha azokat egyértelműen jelölte.

**Értékelési skála:**

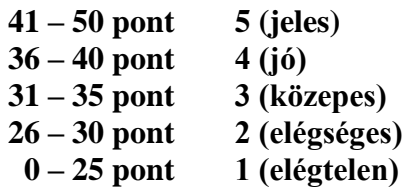

**A javítási-értékelési útmutatótól eltérő helyes megoldásokat is el kell fogadni.**

**A vizsgafeladat értékelési súlyaránya: 5%.**

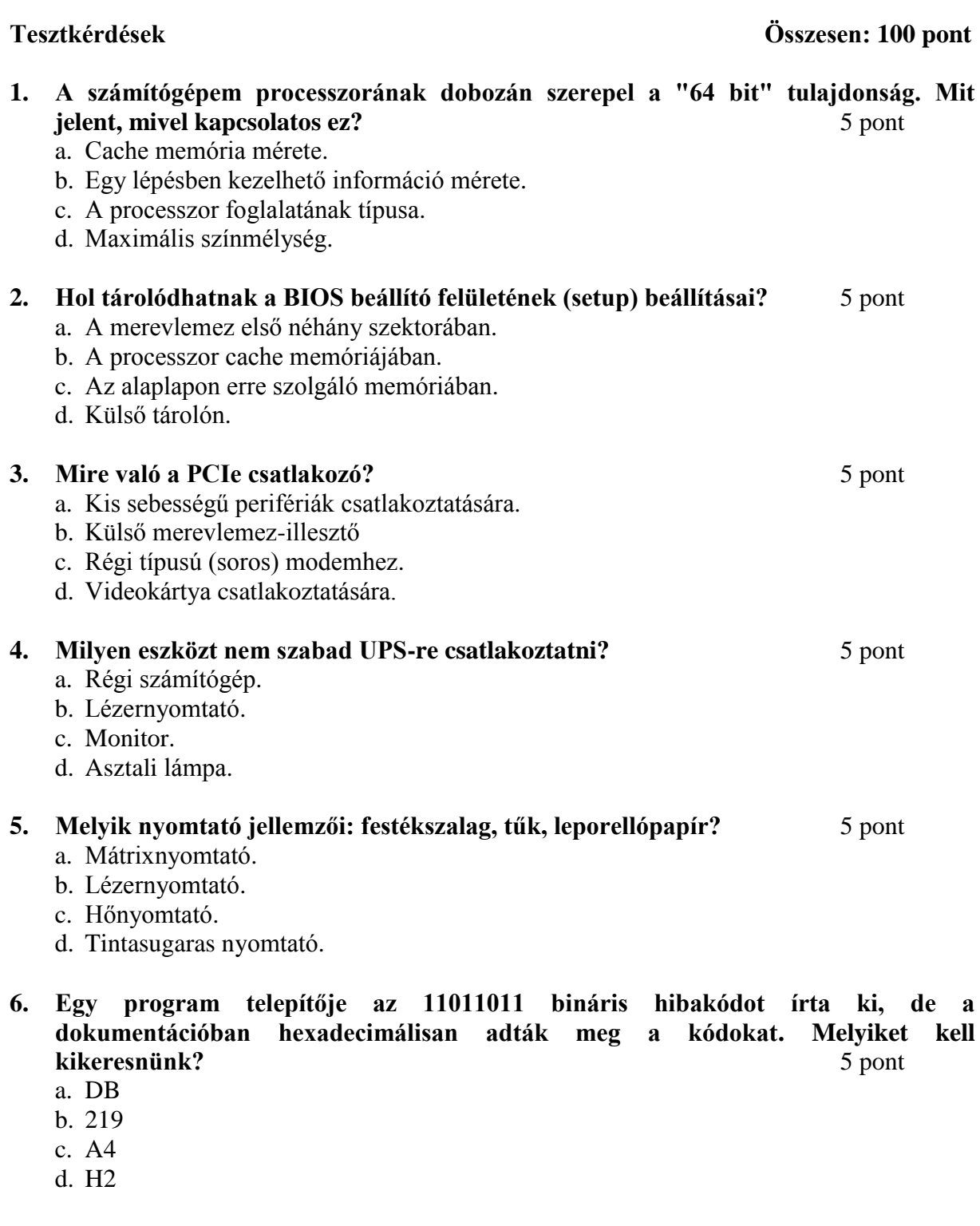

- **7. Mit jelent a virtuális gép fogalma?** 5 pont
	- a. Szimulációs programban a munkaterületre elhelyezett ikon.
	- b. Virtualizációs szoftver alatt futó operációs rendszer.
	- c. Meghibásodott számítógép javítása idejére a helyére elhelyezett gép.
	- d. Olyan számítógép, amely pingre válaszol, de távolról nem tudunk belépni.

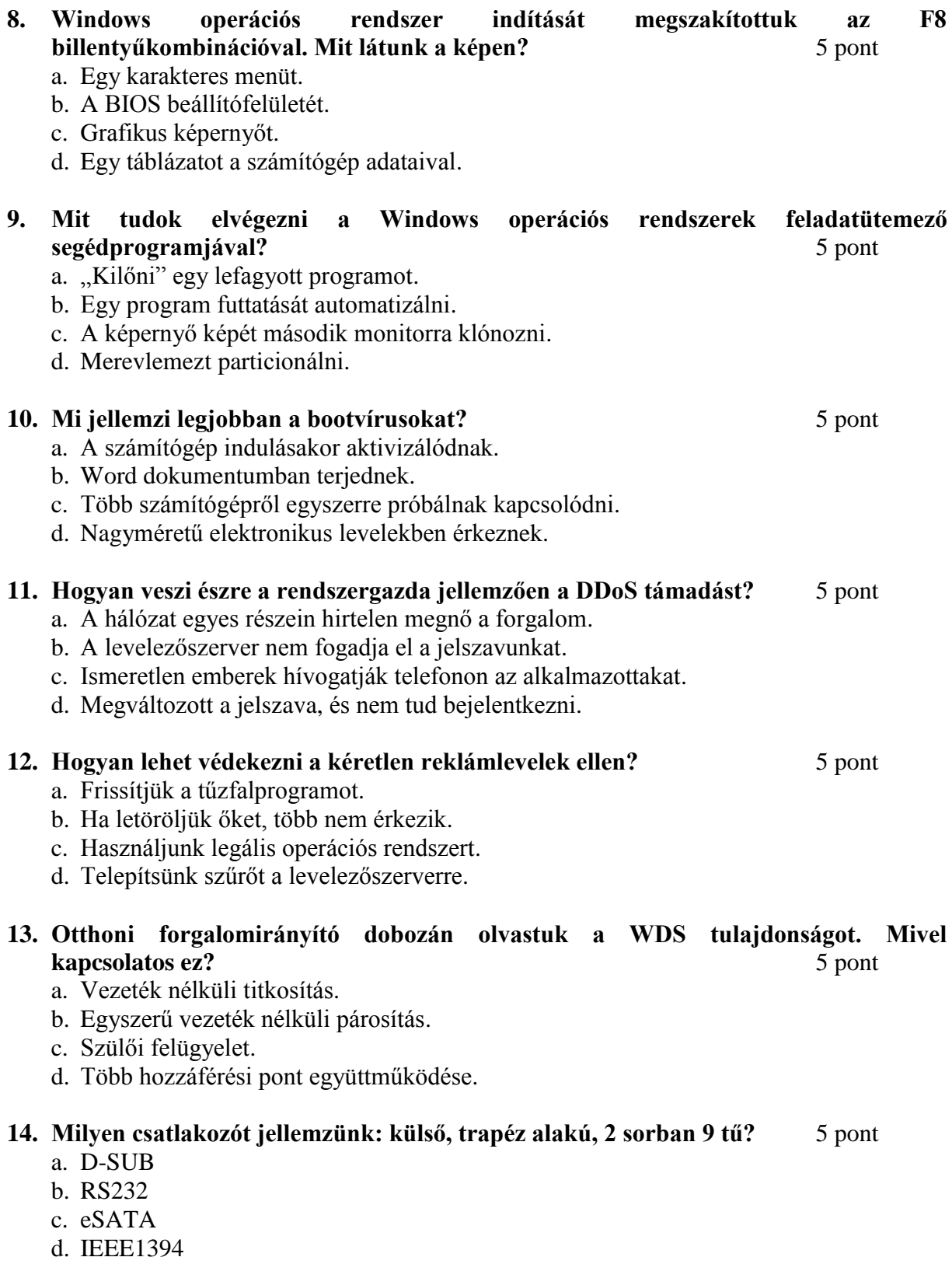

**oda van kötve az asztalához. Mi ez?** 5 pont a. Lopásgátló. b. Sztatikus feltöltődés ellen használják.

**15. Számítógépek összeszerelésével foglalkozó cégnél minden dolgozó csuklója dróttal** 

- c. RFI-szűrő.
- d. Áramütés ellen védi a dolgozót.

## **16. Egy operációs rendszer telepítése során hibaüzenetet kaptam, melyben a virtuális memória kifejezés szerepelt. Mivel kapcsolatos ez?** 5 pont

- a. Merevlemezen tárolt lapozófájl.
- b. Hibás RAM modul.
- c. Hálózati probléma.
- d. Perifériaillesztő hibája.

## **17. Miben különbözik az NTFS és a FAT32 fájlrendszer?** 5 pont

- a. A FAT32 a Linuxok fájlrendszere, az NTFS a Windowsé.
- b. Az NTFS képes a fájlok tulajdonosát is eltárolni, a FAT32 nem.
- c. A FAT32 nagyobb fájlokat képes eltárolni, mint az NTFS.
- d. Az NTFS csak 8+3, a FAT32 256 karakteres fájlnevet is tárol.

## **18. Egy Windows 7 operációs rendszert futtató számítógépen C és E jelű meghajtó van, de D nincs. Mi lehet az oka?** 5 pont

- a. A D a DOS partíciója volt, már nem használják.
- b. Ilyen nem fordulhat elő, mert az operációs rendszer sorban adja a betűket.
- c. Ha nincs a számítógépben DVD-meghajtó, akkor a D betű mindig hiányzik.
- d. Lehet ilyen, a partíciók betűjele megváltoztatható.

### **19. Mit csinál a töredezettségmentesítő segédprogram?** 5 pont

- a. Memóriát szabadít fel.
- b. A merevlemezen rendez át állományokat.
- c. Háttérben futó (felesleges) programokat zár be.
- d. Hálózati forgalmat optimalizál.

# **20. Egy számítógép a bekapcsolása után néhány perccel elkezdett csipogni, majd rövid időn belül lefagyott. Mi lehet a legvalószínűbb oka?** 5 pont

- a. Lejárt az operációs rendszer licensze.
- b. Túl sok e-mailt kaptunk.
- c. Túlmelegedett a processzor.
- d. Megtelt a merevlemezes meghajtó.